# **INSTAGRAM**

Instagram — это конвейер для продвижения собственного имиджа или товара и услуг, который требует трудоемких затрат, усилий и вложении.

> «Сейчас, когда среди блоггеров большая конкуренция, популярность — это не то, что падает на вас с небес просто потому, что вы лапочка. Такое бывает, но редко»

#### **Все остальное не столь важно. Если у вас проблемы с контентом — даже самая дорогая реклама, у самого топового блогера не поможет. КОНТЕНТ – ОСНОВА ВАШЕГО АККАУНТА**

 **Приготовьтесь заморачиваться с фотками!**

**INSTAGRAM — место, где любят глазами. Даже если ваш профиль с акцентом на крутые тексты, фотографии все равно должны быть**

**качественными и приятными, иначе никто** 

## **КОНТЕНТ – ОСНОВА ВАШЕГО АККАУНТА**

# **Постить надо будет регулярно. Оптимально от 1-3 раз в день.**

#### ЧТО МЫ ЗНАЕМ ОБ УМНОЙ ЛЕНТЕ В ИЛИ ЗАЧЕМ ВСЕТІРОСЯТ ЛАЙКИ INSTAGRAM появился 6 октября 2010 года. Тогда принцип формирования ленты был хронологическим:

Фотографии людей, на которых подписан пользователь, выдавались ему по порядку, в зависимости от того, какое фото выложено позже, а какое раньше.

Спустя несколько лет исследования показали, что при такой системе пользователи пропускают 70% своей ленты.

15 марта 2016 года INSTAGRAM объявил об изменении принципа формирования ленты. Смысл нового алгоритма — показывать пользователям то, что им больше всего понравится и заинтересует.

## ЧТО МЫ ЗНАЕМ О УМНОЙ ЛЕНТЕ В ИЛИ ЗАЧЕМ ВСЕ ПРОСЯТ ЛАЙКИ

У INSTAGRAM существует три формирования умной ленты:

1. Близость пользователей;

2. Значимость контента;

3. Хронологическая актуальность контента.

#### **ПАРАМЕТРЫ УВЕЛИЧИВАЮЩИЕ ОХВАТ?**

- **Большое количество лайков (если быть точной большее, чем обычно);**
- **Большое количество комментариев (по слухам, учитываются развернутые комментарии длиннее 3-4 слов);**
- **Комментарии, содержащие упоминания друзей (это значит, что публикация понравилась пользователям, и они хотят показать ее друзьям);**
- **Большое количество взаимодействий сразу после публикации контента (то есть если сразу после публикации фотку резко лайкают и все комментируют — INSTAGRAM понимает, что она интересная, и надо быстро ее всем показать;**
- **Хорошо заполненный профиль;**
- **Использование Stories.**

#### **ЧТО СНИЖАЕТ ОХВАТ?**

- **Явно рекламный характер публикации (призыв к покупке товара, акции, розыгрыши);**
- **Текст, который уже раньше публиковался;**
- **«Выпрашивание» лайков INSTAGRAM понимает слово «лайк», «комментарий» и производные;**
- **Вероятно, неактивные мертвые подписчики (накрученные боты).**

## **КАКИЕ ЛЮДИ ЧАЩЕ БУДУТ ПОЯВЛЯТЬСЯ В ВАШЕЙ ЛЕНТЕ?**

- **Те, кого вы лайкаете и комментируете;**
- **С кем вы общались в Direct или в комментариях с помощью упоминаний;**
- **Кого вы искали (да, поиск влияет);**

**• С кем вы знакомы в реальной жизни (INSTAGRAM понимает это с помощью вашей страницы Facebook).**

#### **ЗАПОЛНЯЕМ ШАПКУ ПРОФИЛЯ**

**В первую очередь рекомендуем подумать над ником. Он должен легко произноситься, читаем. Желательно без лишних нижних подчеркиваний (одно допускается) и цифр. Лучше, чтобы это были фамилия и имя или то, чем занимаетесь.**

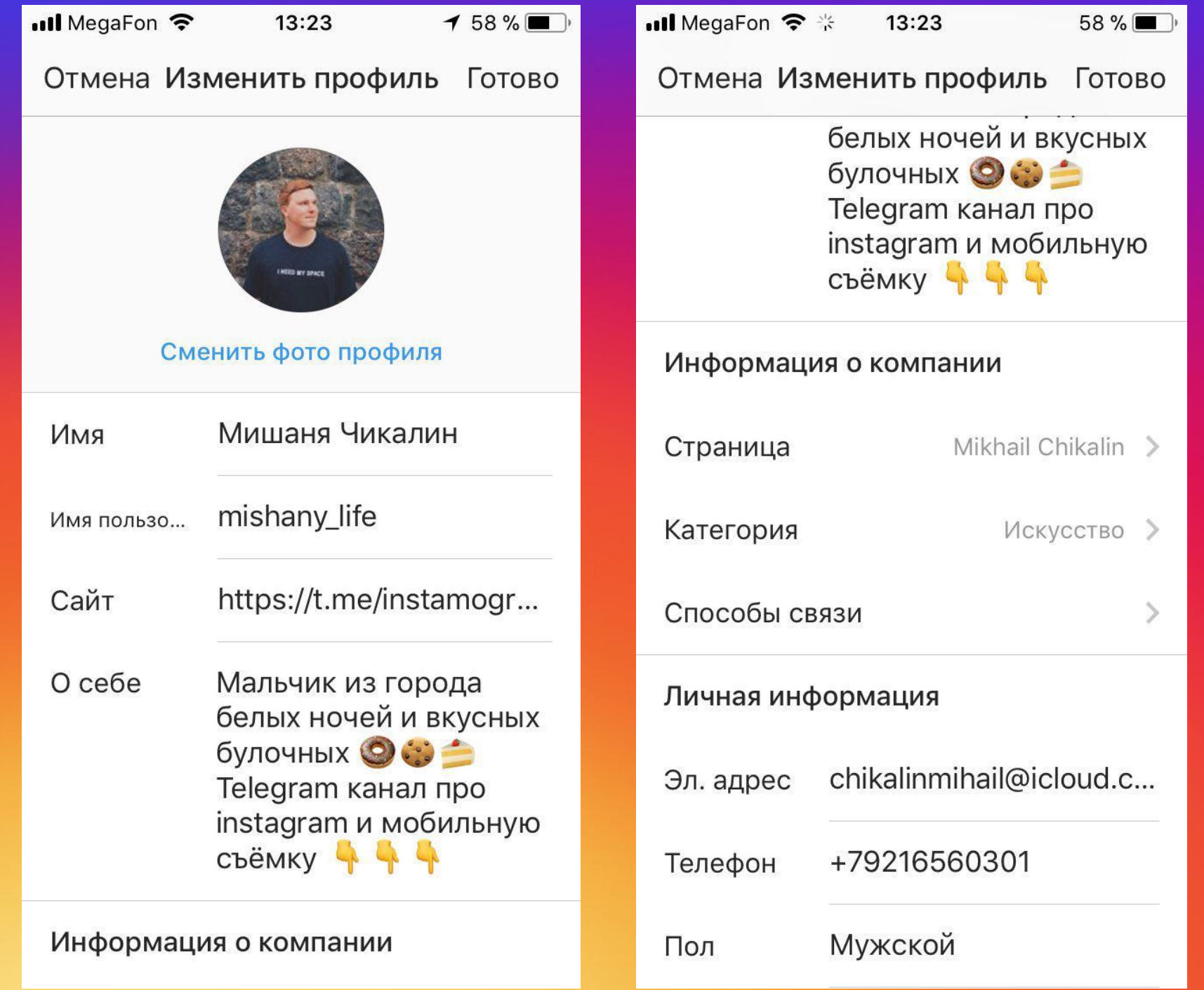

#### **ЗАПОЛНЯЕМ ШАПКУ ПРОФИЛЯ**

**Также нужно оформить шапку профиля. Там укажите свое имя, чтобы люди знали как к вам обращаться, и укажите краткую информацию, о чем ваш профиль. Важно сообщить способы связи с вами. \_\_\_\_\_\_\_\_\_\_\_\_\_\_\_\_\_\_\_\_\_\_\_\_\_\_\_\_\_**

**\_**

*Лайфхак: со смартфона в шапке профиля нельзя делать переносы строки, но это можно сделать в веб-версии, если вам необходимо, или написать текст в заметках, а потом скопировать.*

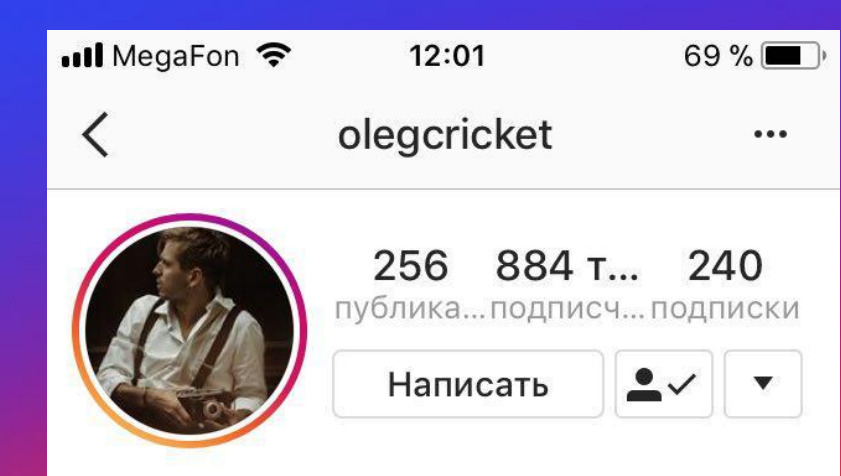

#### **OLEG CRICKET**

Персонаж фильма **BUSINESS INQUIRES** escapismedia@gmail.com www.filterhero.ru/olegcricket

На обновления этого человека подписаны msllina, anggavrilova, bondarenkokirill + еще 40

#### Эл. письмо

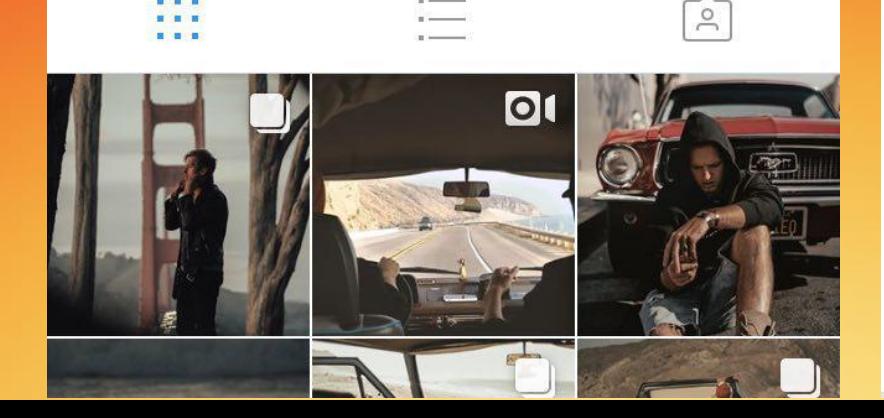

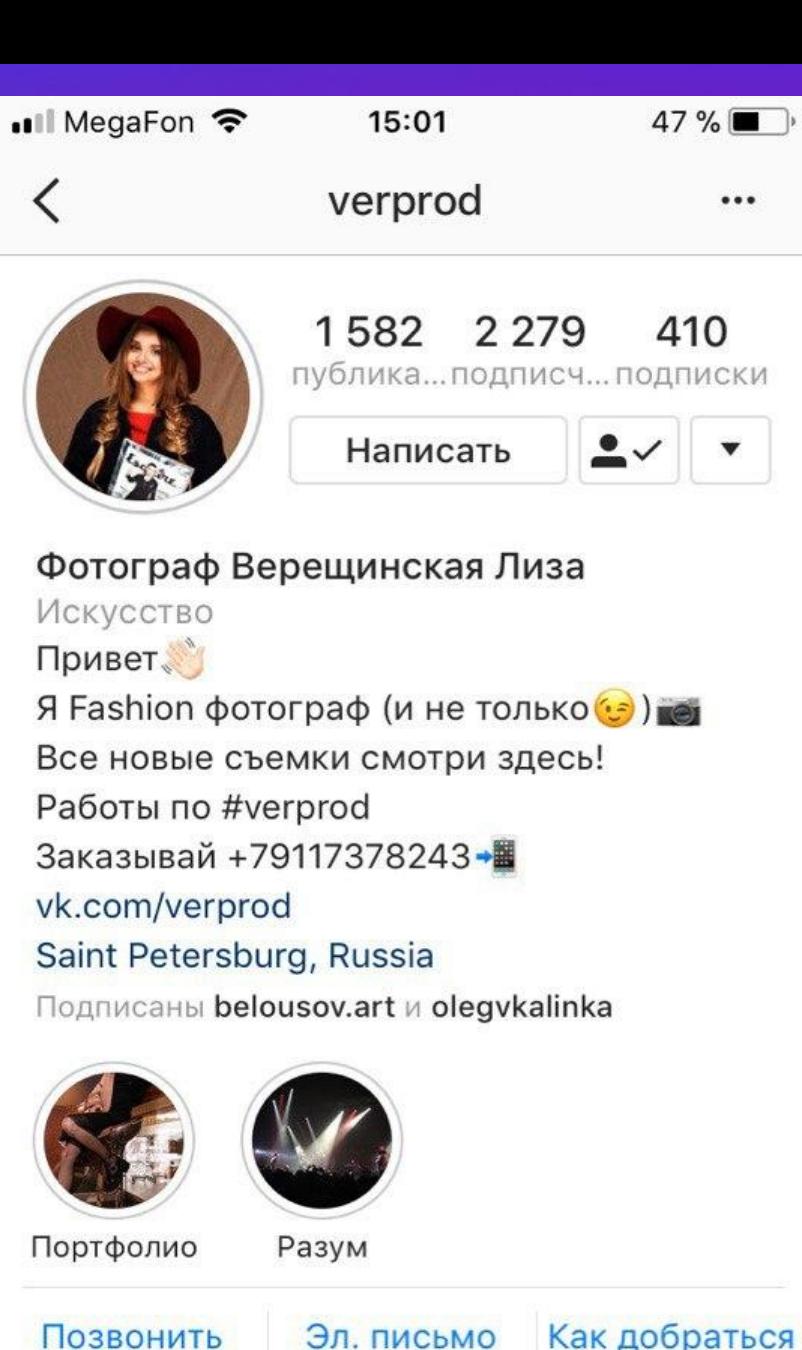

 $\mathop{\circ}\limits_{\mathop{\sim}\limits}$ 

H

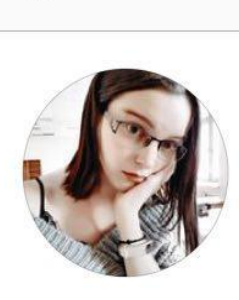

 $\blacksquare$  MegaFon  $\widehat{\mathcal{P}}$ 

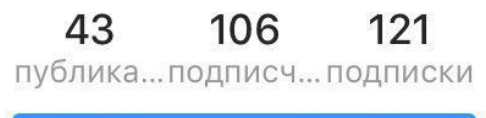

 $69%$ 

 $\cdots$ 

Подписаться в ответ

 $\cap$ oma mog $\cap$  $\cap$ e $\vee$ s $\&$ a. Личный блог I•Рома. |•18 лет. Москва, Россия. Galaxy S8. |•Студентка ММУ. Фотография, искусство, путешествия.

12:00

\_coldt\_

|•tg. @deralptraum vk.com/deralptraum

#### Эл. письмо

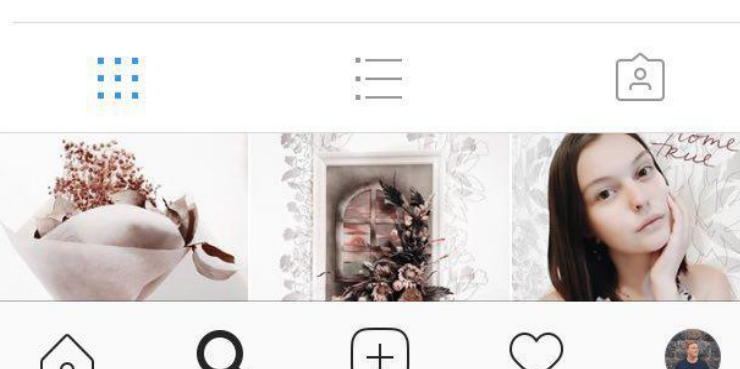

#### СЕРВИС ДЛЯ ИЗМЕНЕНИЯ ШРИФТА В ШАПКЕ

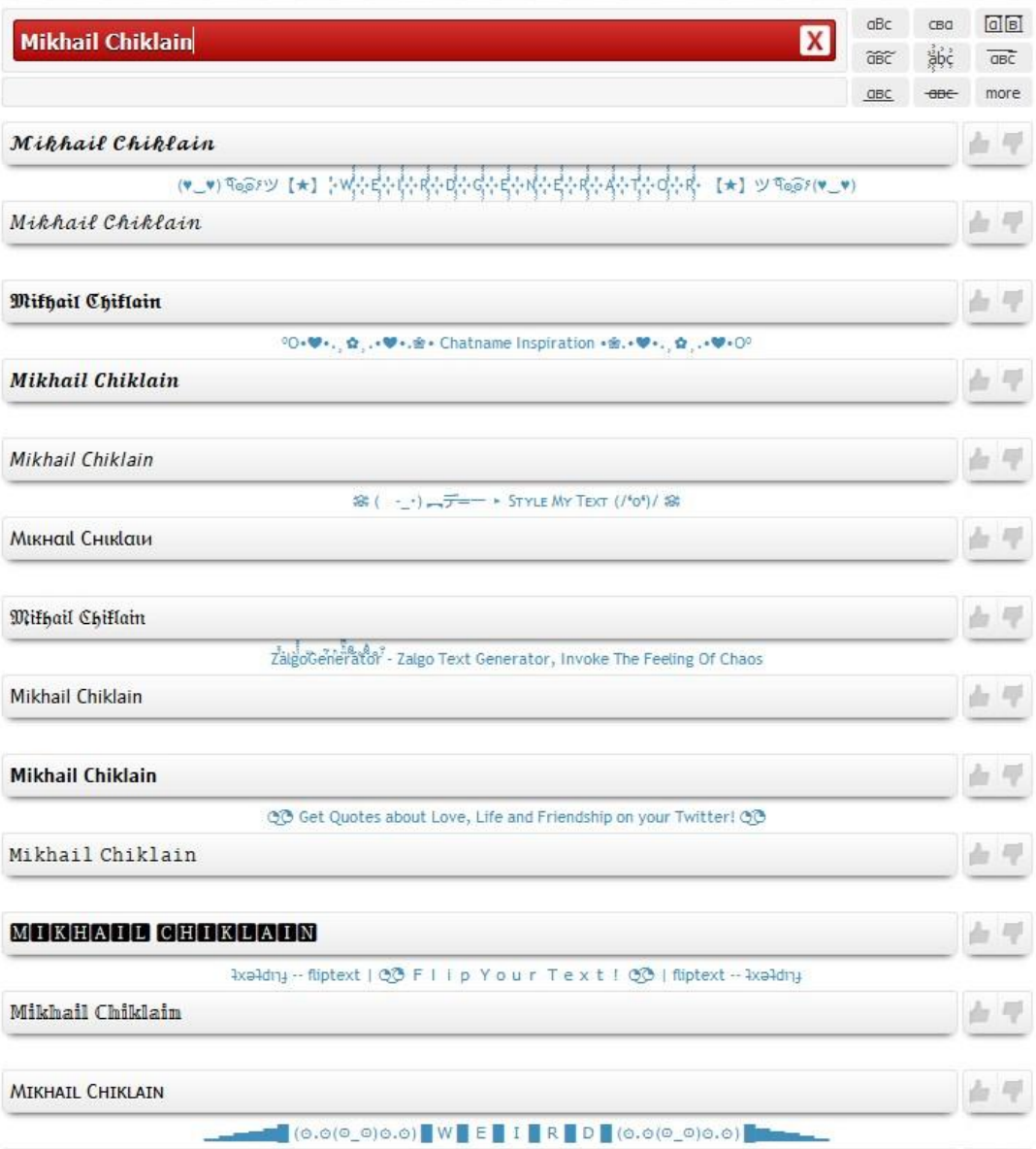

#### **Mesletters** http://www.messletters.com/en/

#### **Для отображения в INSTAGRAM текста по центру необходимо: INSTAGRAM: ТЕКСТ ПО ЦЕНТРУ**

 $@7$ 19:35  $\leftarrow$ **SXHADOW**  $\rightarrow$ 4776 201 83 публикац...подписчи... подписки + Подписаться **SXHADOW** Inquiries: sxhadow@outlook.com **>Fashion**  $P$ Food **>Interior** 亜

**1. Заходим на web-версию Instagram;**

**2. Авторизируемся, введя логин/пароль;**

**3. Нажимаем на свой аватар, и открываем пункт «редактировать профиль»;**

**4. Копируем прозрачные символы «**⠀⠀⠀⠀⠀⠀⠀⠀⠀**» (без кавычек) и вставляем в поле «о себе»;**

**5. Открываем Инстаграм со смартфона и проверяем. Если текст отображается не по центру, то добавляем или удаляем прозрачные символы.**

#### **КАК СДЕЛАТЬ ПРОФИЛЬ КРАСИВЫМ**

**\* Первое и главное - фотографии должны быть качественными: с верной экспозицией, без шума и так далее.**

**\* Второе и тоже главное — они должны сочетаться между собой. Да, вот такое «требование» у аудитории INSTAGRAM - профили в единой стилистике лучше заходят.**

## ЦВЕТОВАЯ ГАММА

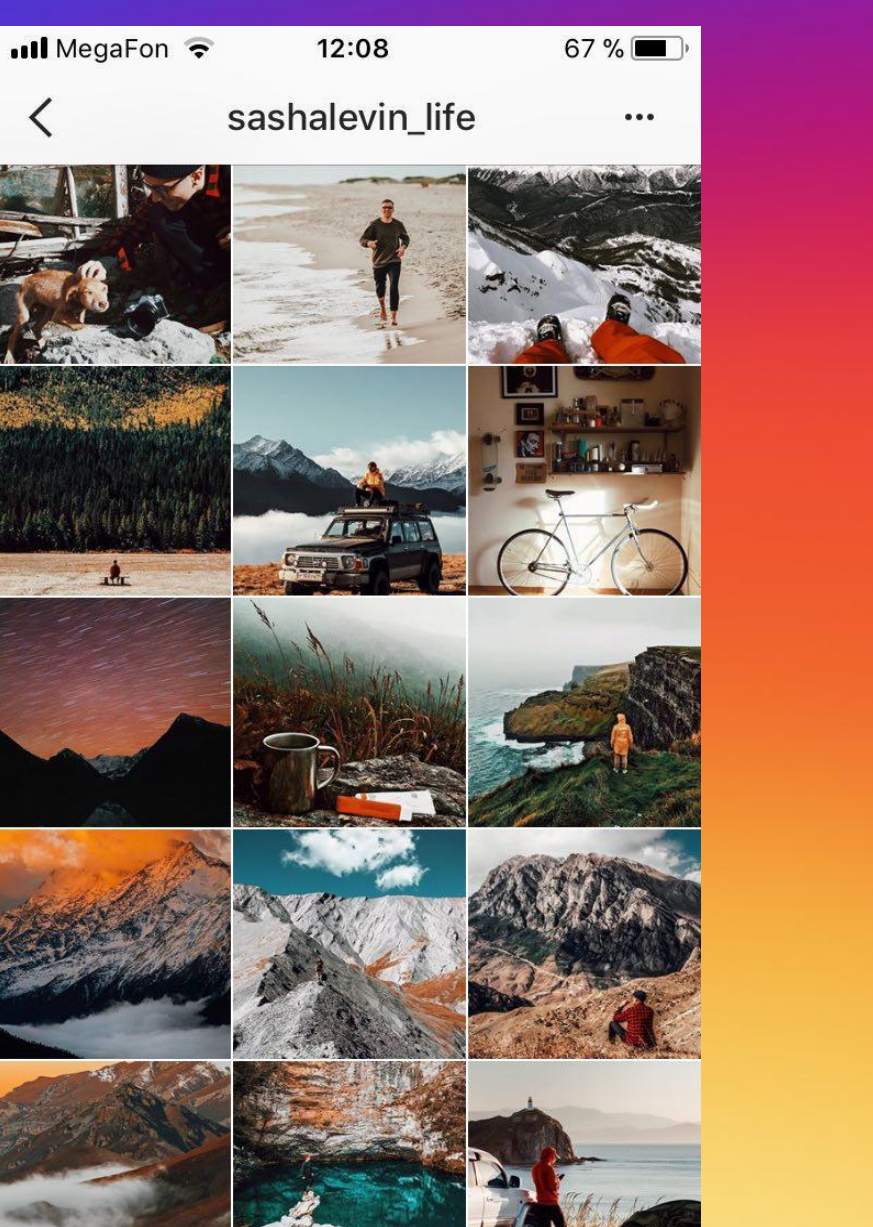

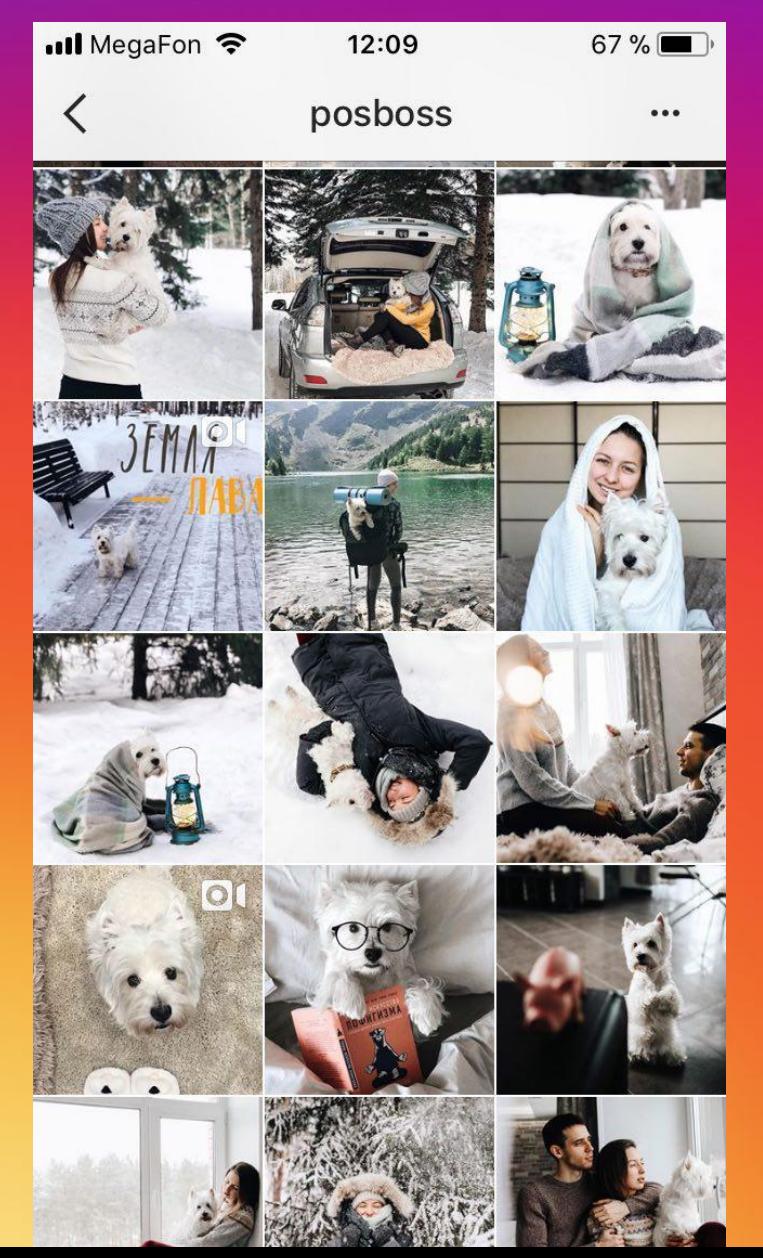

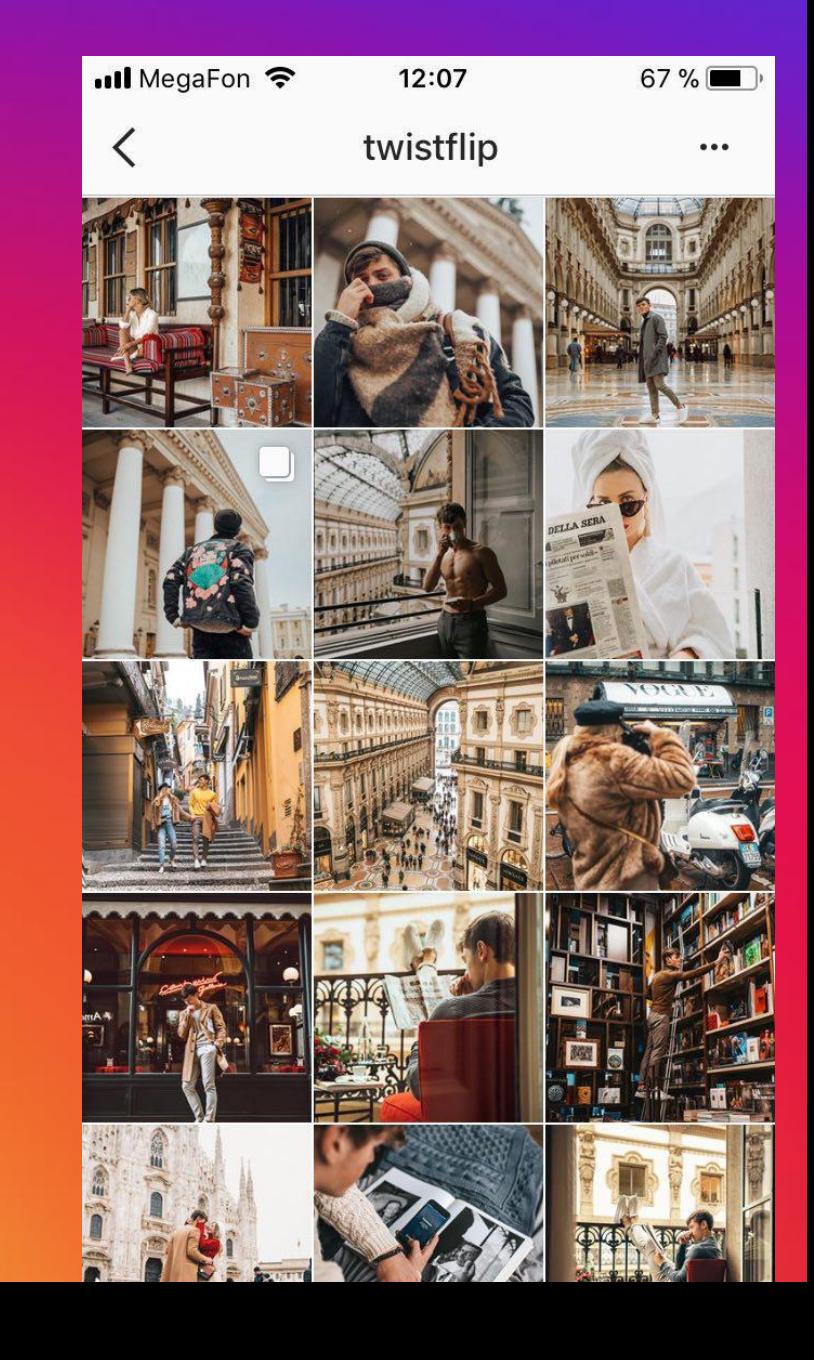

#### ОШИБКИ

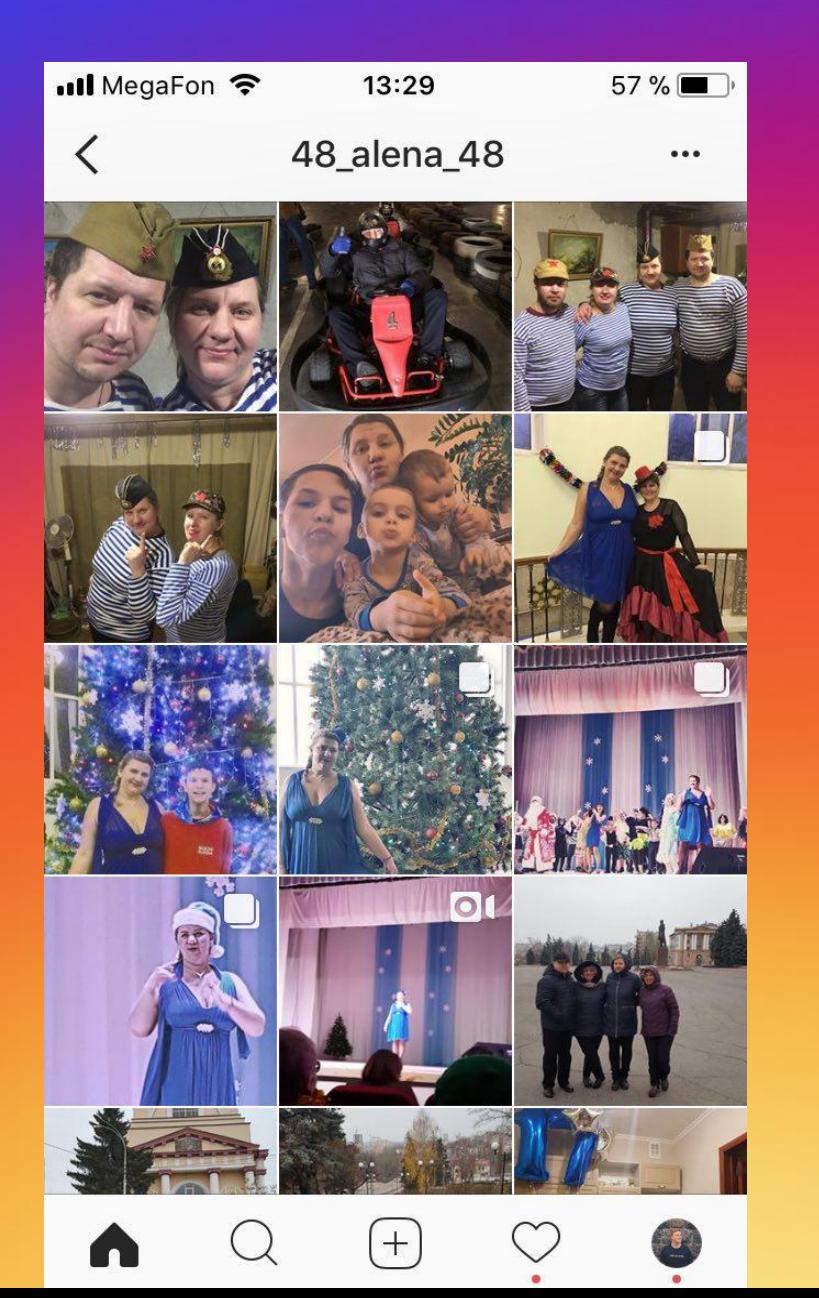

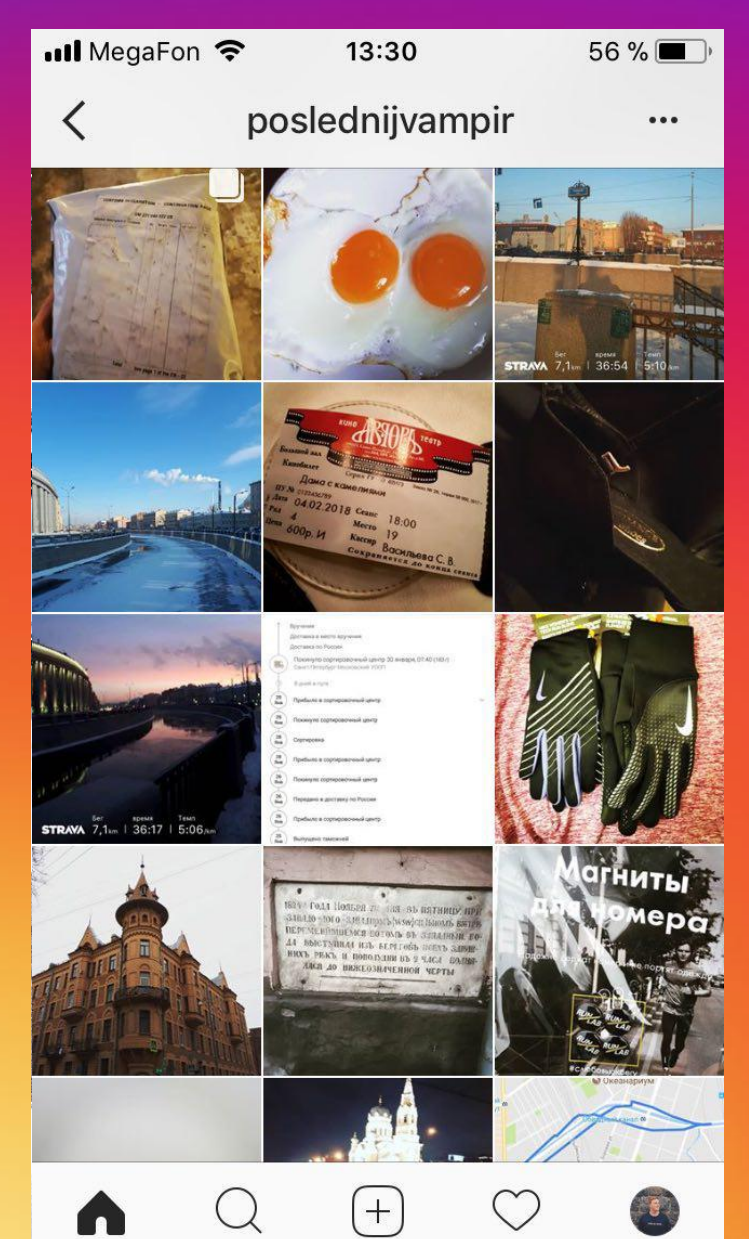

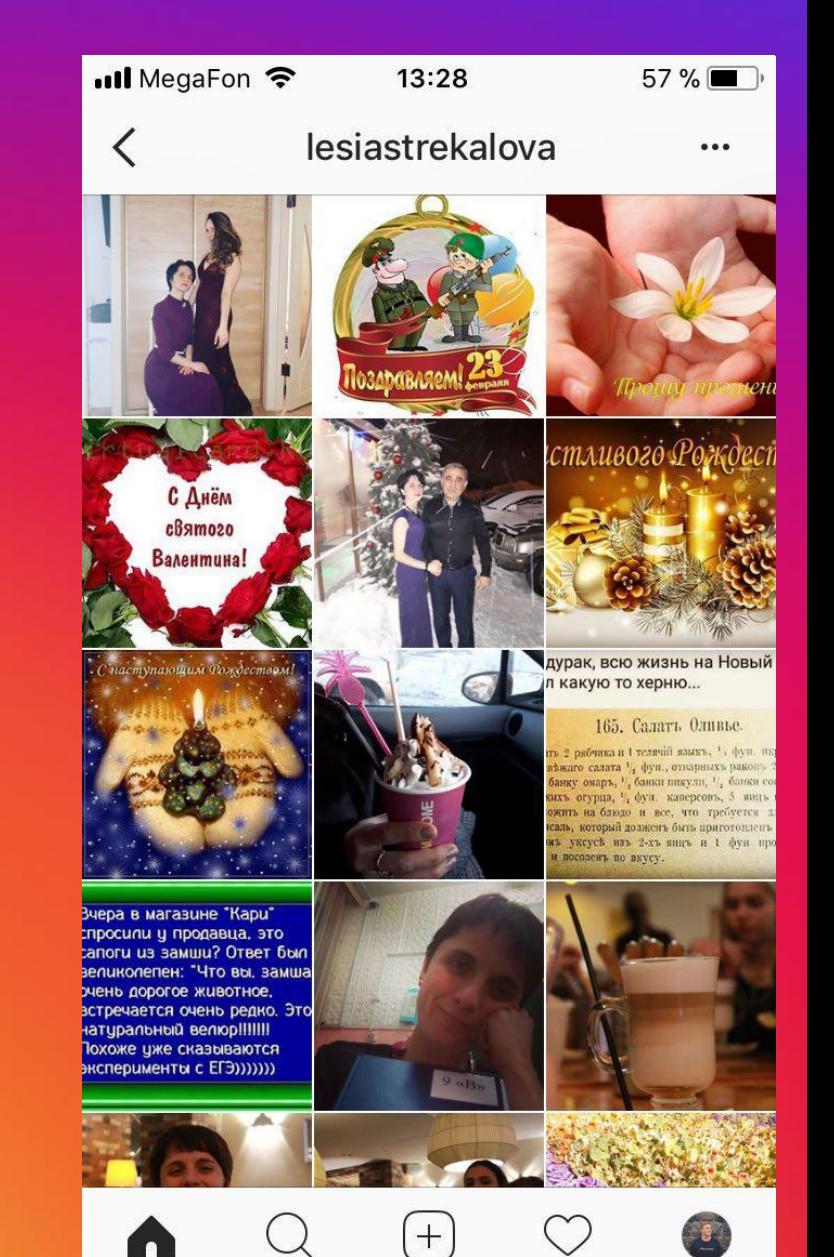

## **ПЛАНИРОВАНИЕ И СОРТИРОВКА БУДУЩИХ ПУБЛИКАЦИЙ**

**1. Preview 2. UNUM 3. Concept Office 4. Plann 5. PostVu**

#### **ОБРАБОТКА**

**1. Snapseed 2. VSCO 3. Afterlight 4. Lightroom CC 5. Photoshop EX 6. Procam 7. Slow Shutter 8. Facetune 9. AppForType**

#### **ДОПОЛНИТЕЛЬНЫЕ ПРИЛОЖЕНИЯ**

**1. Snapster 2. SKRWT 3. Retouch 4. Cortex CAM 5. In Shot 6. PicsART 7. LD 8. Enlight**

#### **СПОСОБЫ ПРОДВИЖЕНИЯ ПРОФИЛЯ**

**\* Массфоловинг и масслайкинг;**

*\ Leongram http://leongram.com – 499 рублей; Покупка подписчиков http://5ac.ru/ (один подписчик 70 коп) Bootup.me Pamagram https://pmgrm.com \* 

**\* Хэштэги;**

**\* SFS;**

**\* Платная реклама.**

#### **СТАТИСТИКА**

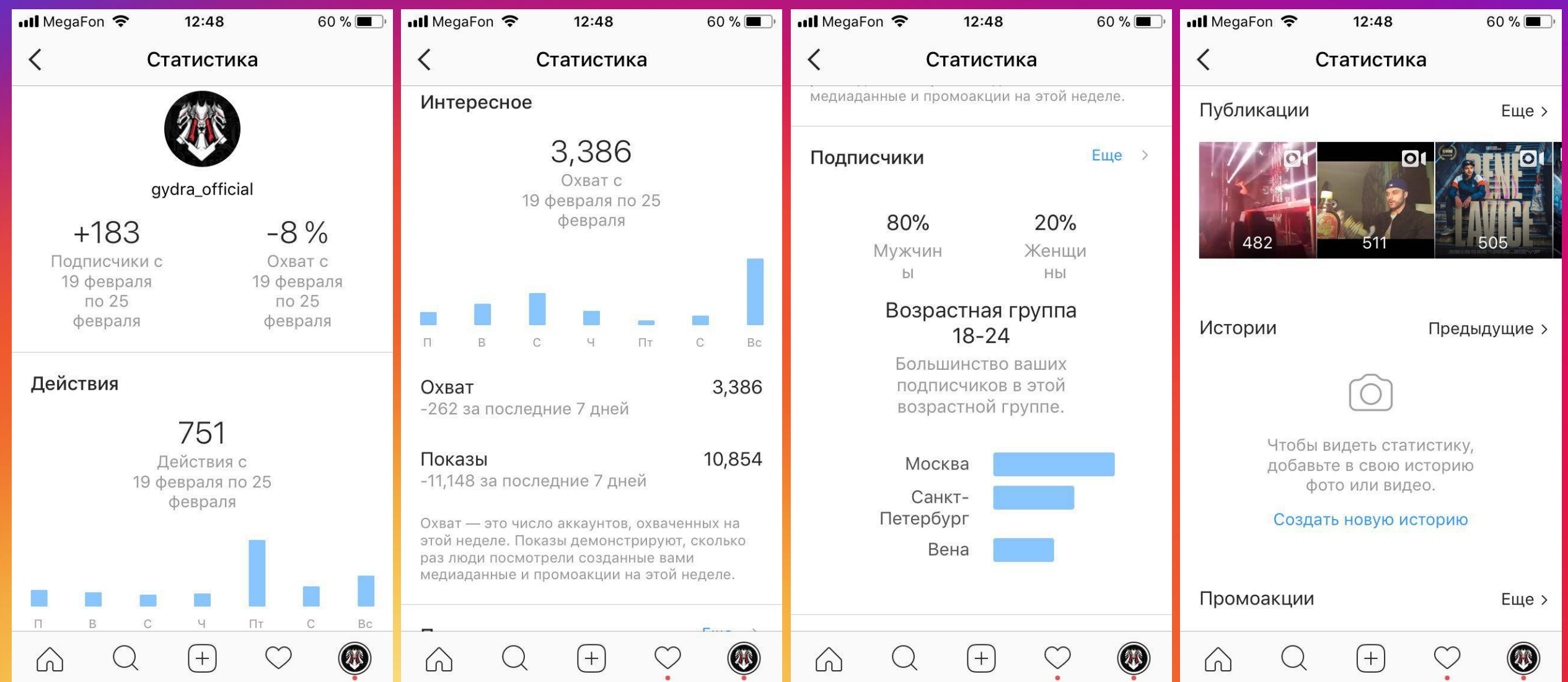

 $\bullet$ 

#### **СТАТИСТИКА**

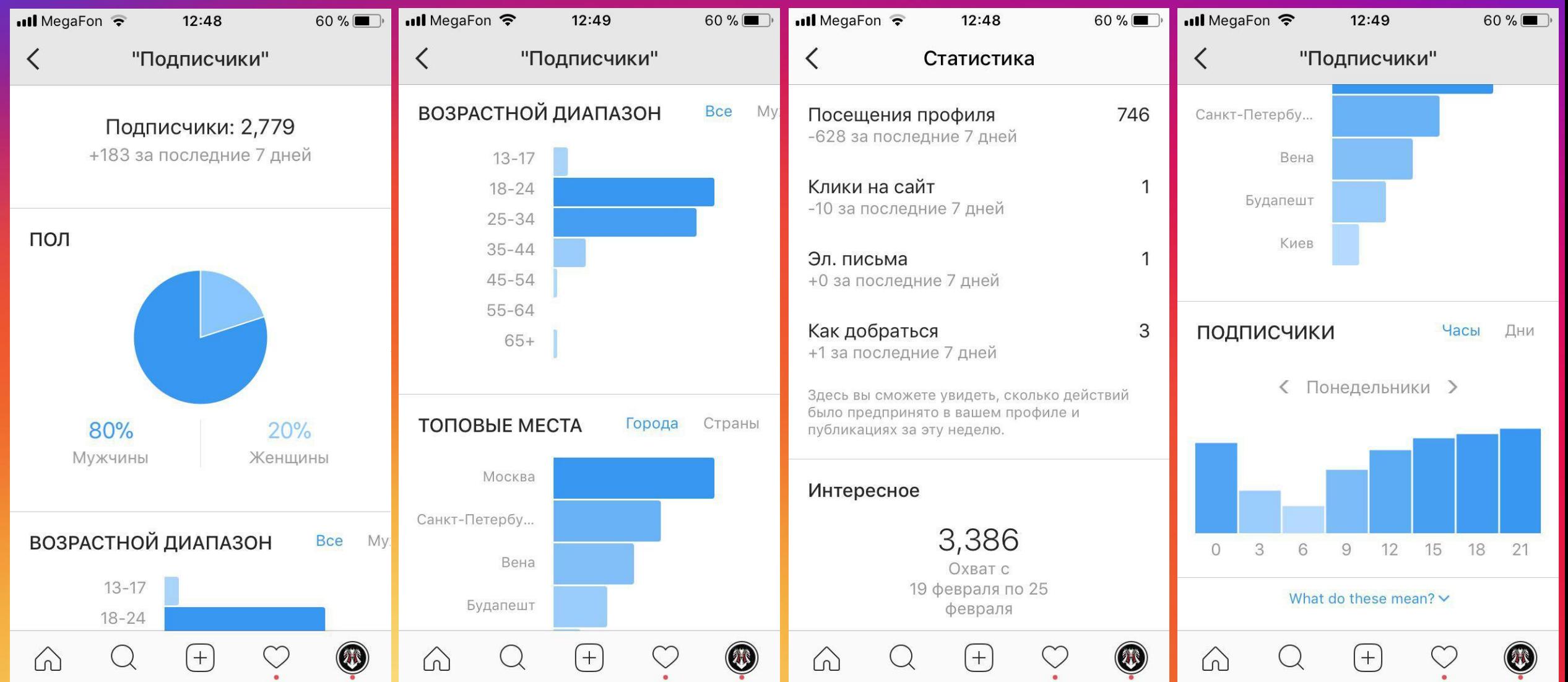